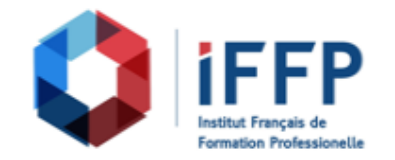

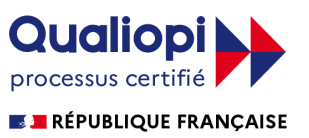

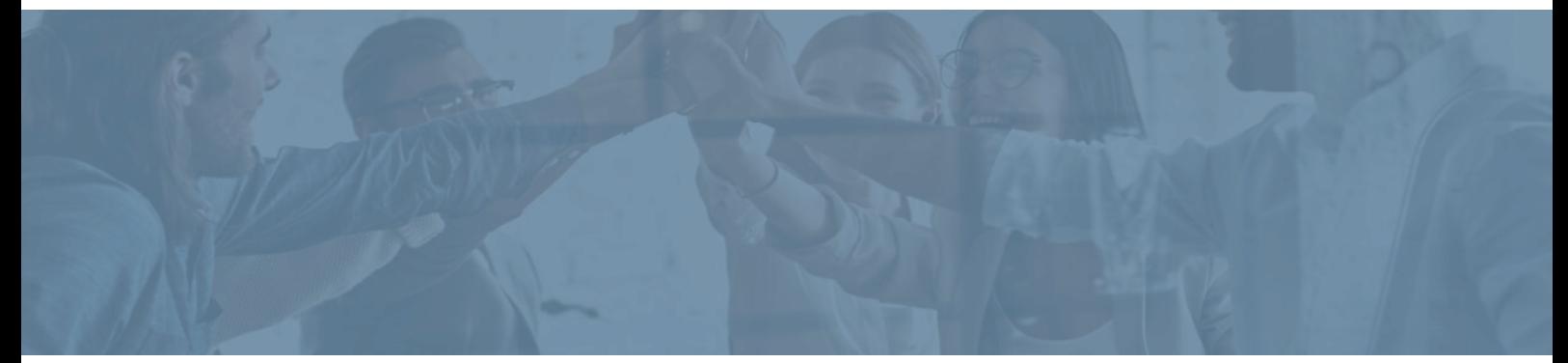

## **Formation WordPress perfectionnement**

relation client

**Durée** : 21 heures **Certification** : BTS négociation et digitalisation de la

**Prix** : 2020 **Référence** : 2101122

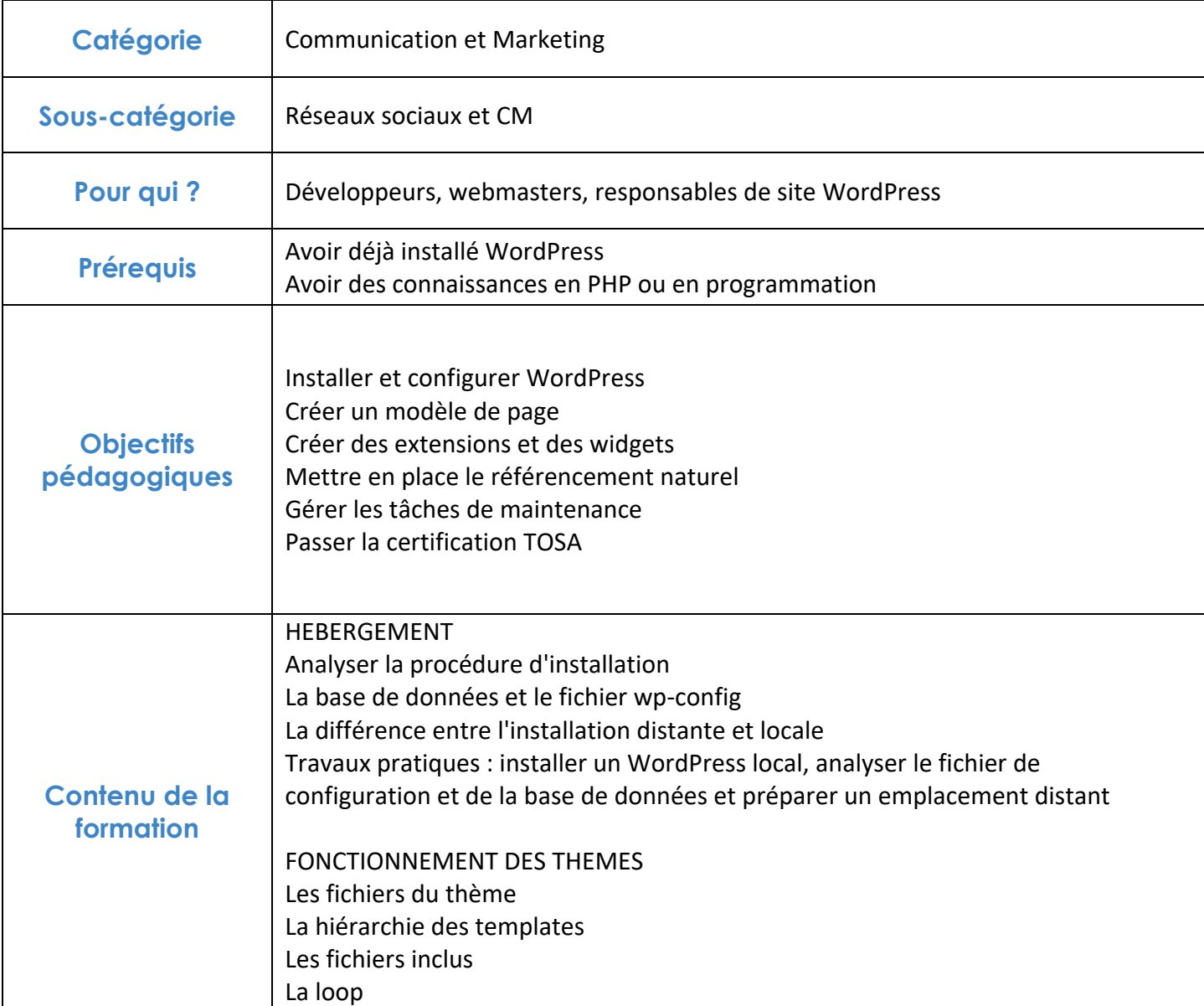

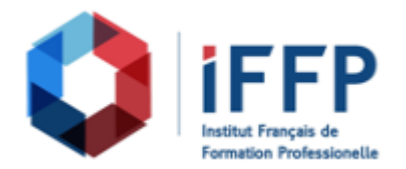

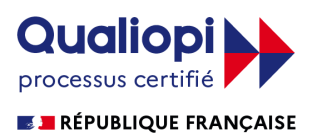

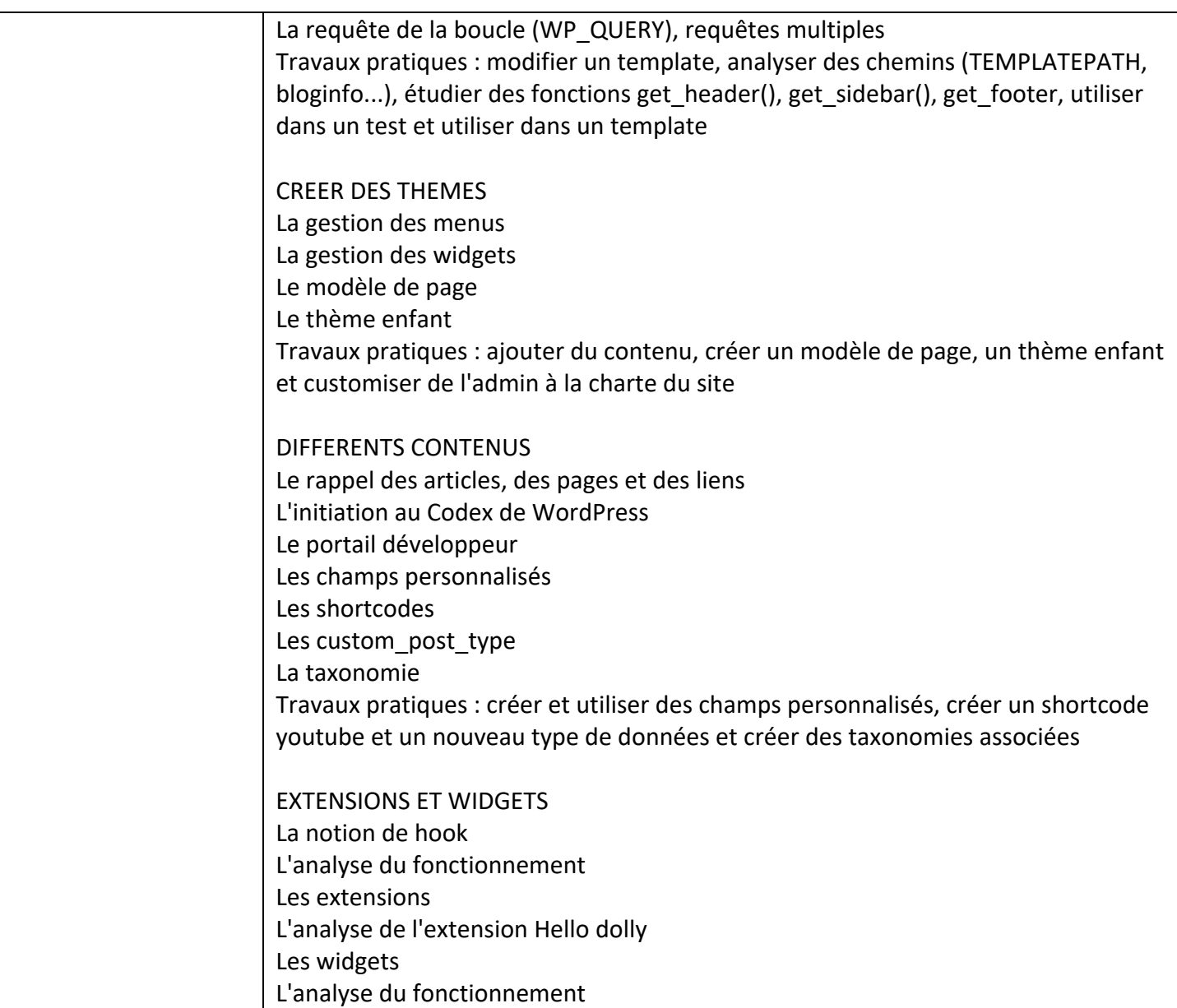

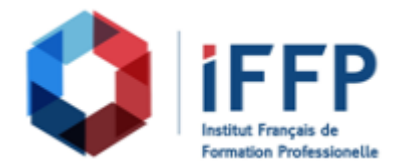

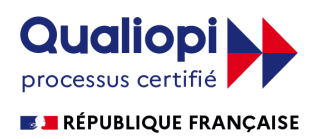

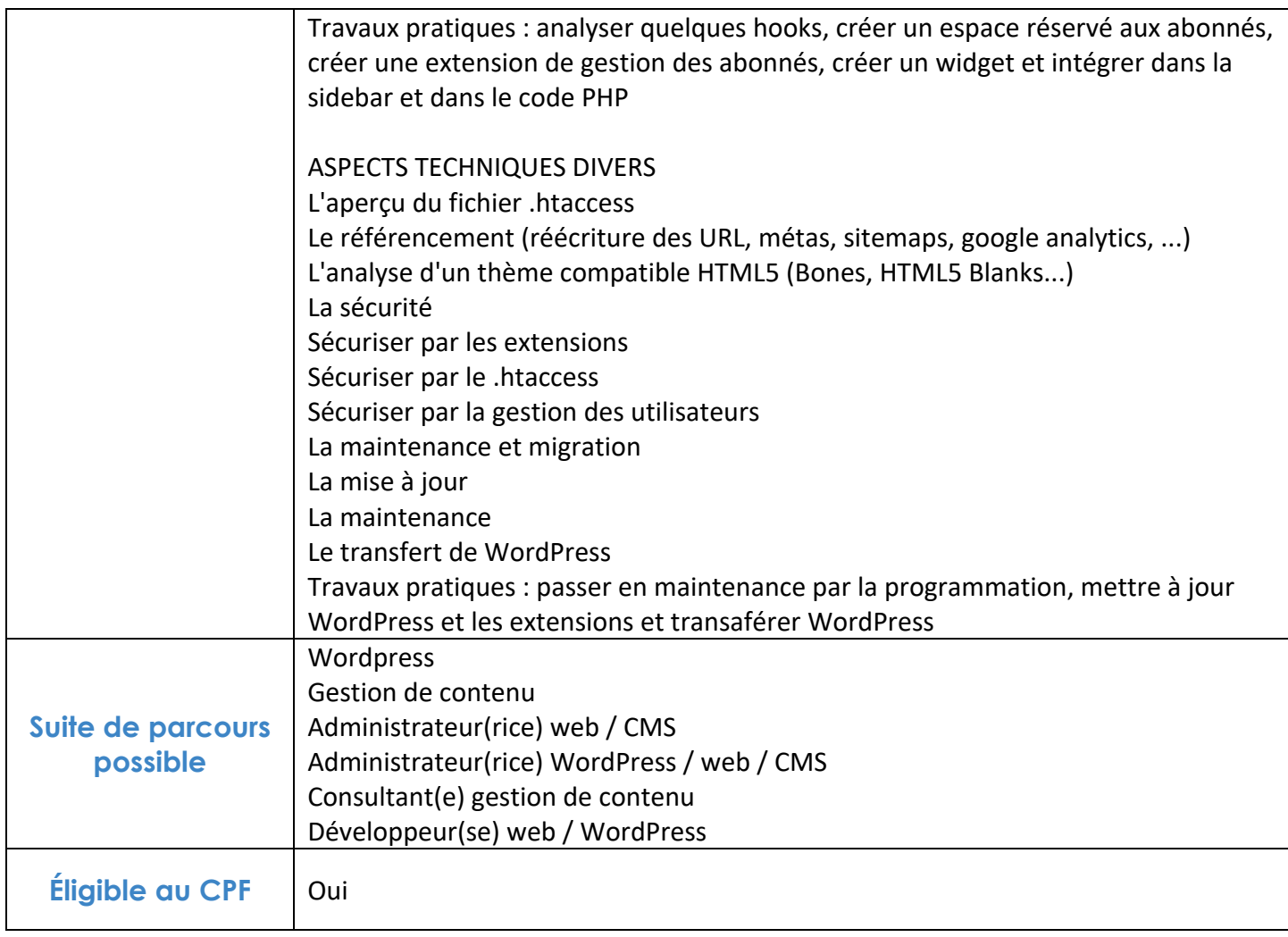

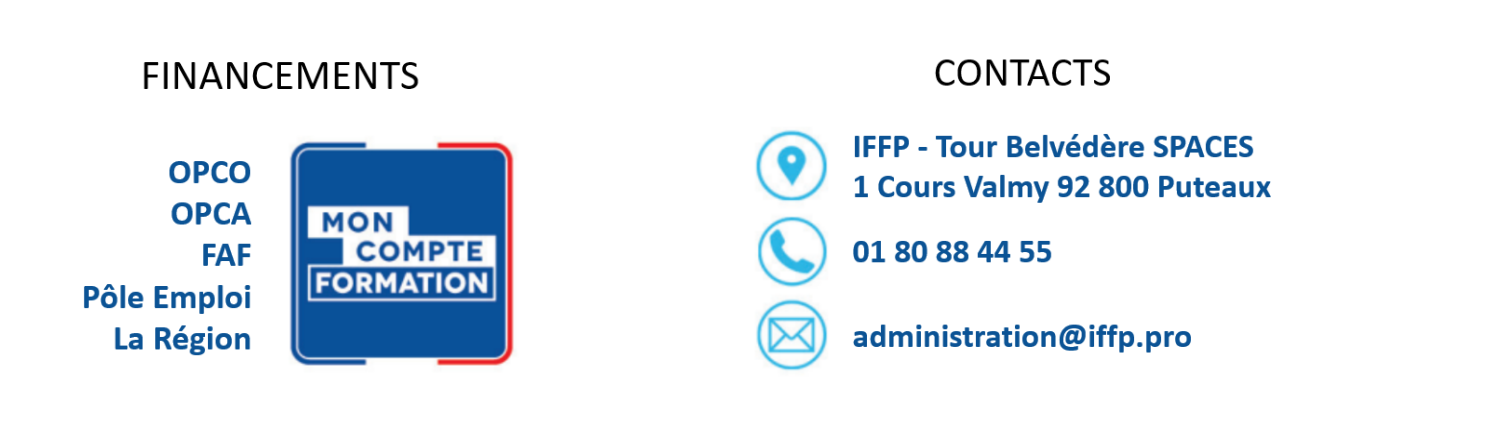